| Infrastructure                                   |          | Manufacturing                                 |          |
|--------------------------------------------------|----------|-----------------------------------------------|----------|
| iOS native app                                   | 0        | Discrete work orders                          | 0        |
| JSON Rest API                                    |          | Picking rules                                 | 0        |
| SmartBarcodes                                    |          | Issue materials                               | 0        |
| Can connect to multiple ERPs                     | 0        | Material reversal                             | 0        |
| Google Sheets integration                        |          | Record labor Receive                          | 0        |
| addgio dilocto integration                       |          | finished goods                                | 000      |
|                                                  |          | Process manufacturing batches                 | 0        |
| O . I E I                                        |          | Picking rules                                 |          |
| System Features                                  |          | Issue materials                               |          |
|                                                  |          | Receive finished goods                        | 0        |
| Lot tracking                                     | <b>O</b> | Process conversion batch                      |          |
| Lot tracking  Lot attributes                     | 0        | Trobboo dom croim baton                       |          |
| Lot QC holds                                     | 0        |                                               |          |
| Serial tracking                                  | 0        |                                               |          |
| Bin tracking                                     |          |                                               |          |
| Bin attributes                                   | 0        | SO Shipping                                   |          |
|                                                  |          | 3 cmpp3                                       |          |
| Capacity by # pallet positions                   |          | Di I                                          |          |
| Item preferred bin                               |          | Pick groups                                   | 0        |
| Item preferred zone                              | 0        | Pick manager                                  | 9        |
| Jasper Reports                                   |          | View open sales orders/lines                  | 0        |
| Transaction history                              | 0        | View open transfer orders/lines               | <b>Ø</b> |
| My tasks                                         | <b>9</b> | Manually create pick lists                    | <b>②</b> |
| Alternate units of measure                       | <b>9</b> | Manually assign picks to users                | 0        |
| Camera integration                               | 0        | Manually assign packs to users                | <b>②</b> |
| FaceTime integration                             | <b>Ø</b> | Combine picks                                 | •        |
| Warehouse maps & capacity matrix                 | <b>Ø</b> | Print pick lists                              | •        |
|                                                  |          | Web based Order Management screen             | 0        |
|                                                  |          | View open sales orders/lines                  | <b>Ø</b> |
| Pallet Tracking                                  |          | View open transfer orders/lines               | 0        |
| r anot traoking                                  |          | Manually create / delete pick lists           | <b>Ø</b> |
| ******                                           |          | Manually assign picks to users                | <b>Ø</b> |
| Multiple items on a pallet                       | 9        | Manually assign packs to users                | 0        |
| Multiple lots/serials                            | 0        | Generate rule based pick waves                | 0        |
| Pallet Move (bins & warehouses)                  | <b>Ø</b> | Identify overweight shipments                 | 0        |
| Pallet load/unload                               | 0        | Split pick list & pick lines to new pick list | 0        |
| Pallet move                                      | 0        | Combine picks                                 | o o      |
| Directed put away logic                          | 0        | Print pick lists                              |          |
| Status flags                                     | <b>Ø</b> | Generate & print EDI UCC 128 labels           | 0        |
| Issue pallet to work order                       | 0        | Generate ship load ID for dock scheduling     | 0        |
| Receive finished goods onto pallet               | <b>②</b> | View picking progress                         | 0        |
| Issue pallet to pick list                        | 0        | Picking optimization                          | 0        |
| Pallet attributes                                | 0        | Optimize picks assigned to pickers            | 0        |
| Pallet on-hold                                   | <b>②</b> | (Scripting logic to optimize                  |          |
|                                                  |          | put away by zone, item attribute,             |          |
| Inventory Management                             |          | bin attribute, picker attribute, etc.)        |          |
| inventory management                             |          | Optimize eCommerce picks (Put Wall)           |          |
|                                                  |          | Optimize Sort & Segment picks                 | 0        |
| Item locator                                     | <b>Ø</b> | Optimize Cart Wave pick                       | 0        |
| Move inventory (bin & warehouse )                | 0        | Optimize Pallet Pick                          | 0        |
| Adjust inventory with reason codes               | <b>②</b> | Bulk pick consolidation to staging location   | <b>O</b> |
| Ad hoc cycle counts                              | <b>②</b> | Suggest picks based on ordering rules         |          |
| Inventory slotting rules                         | <b>②</b> | Pick Methods                                  | •        |
| Bin replenishment                                | <b>②</b> | Pick / pack /ship                             | 0        |
| 1:1 relationship bin - replenishment             | <b>②</b> | Pick / ship (pallets)                         | <b>Ø</b> |
| Zone based replenishment with min/max levels     | <b>Ø</b> | Pack while you pick / ship                    | <b>Ø</b> |
| Multi-step replenishment (pallet, case, each)    | •        | Pick staging                                  | <b>Ø</b> |
| Directed put away can pre-empt bin replenishment | <b>②</b> | Shipping packages                             | 0        |
| Custom scripting                                 | <b>Ø</b> | Confirm picks                                 | <b>Ø</b> |
| Dynamic replenishment based on current orders    | 0        | Pro# / Seal number tracking                   | 0        |
| Bulk bin move                                    | 0        | Print shipping documents                      | •        |
| Kitting                                          |          | Packing list                                  |          |
| 3                                                |          | Bill of lading                                | <b>Ø</b> |
|                                                  |          | Shipping labels                               | <b>Ø</b> |
| PO Receiving                                     |          | Dock scheduling                               | 0        |
| 3                                                |          | ŭ                                             |          |
| Paraina BO                                       |          |                                               |          |
| Receive PO                                       | 9        | Inventory Counts                              |          |
| Item cross reference                             | 9        | Inventory Counts                              |          |
| Directed put-away                                | •        | •                                             |          |
| (Scripting logic to optimize                     |          | Control numbers                               | •        |
| put away by zone, item attribute,                |          | On the fly, Ad hoc control numbers            | 0        |
| bin attribute, picker attribute, etc.)           |          | Count administrator                           | 0        |
| Receive customer return                          | 0        | Pause/Resume count                            |          |
| Inbound load tracking                            | <b>Ø</b> | View counts                                   | <b>O</b> |
| Vendor performance                               | <b>9</b> | Reconcile counts                              |          |
| Receive to pallet                                | 0        | Post count variances                          | 0        |
| Print labels at receiving                        | <b>②</b> | Post count variances Print count sheets       | 0        |
| Receive transfer orders                          | <b>Ø</b> |                                               | 0        |
| Cross-docking                                    | <b>Ø</b> | Post count variance directly to Sage 500      | 0        |
| (Scripting logic to optimize hierarchy)          |          |                                               |          |
|                                                  |          |                                               |          |

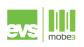